400+ Watercolors Brushes in

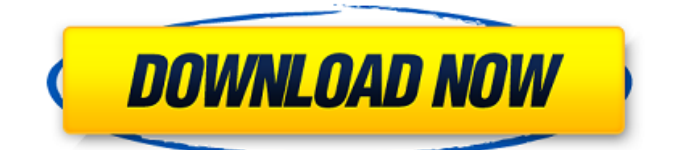

# **Wet Brushes For Photoshop Free Download With Full Keygen X64**

Previewing and printing images at smaller sizes is another option to prevent the file from becoming large. Zoom in to see small details and then use the Print command at the main menu or the Export As command to create a smaller file from the original. Here we go! You can download the "Photoshop CS6 for Dummies Quick Tour" template files from the Bonus Help file, which can be found at www.djmimages.com/tutorials. Imagine that you've been tasked with repairing the frame on one of your family members' wedding photos. The image has been torn at some point, and you need to stitch the pieces back together. With your knowledge of Photoshop and a few stitches, you can create a unique image. Because you're making this image for a wedding or for your family and friends, you want to make sure that the content of the photo remains true to who the bride and groom are. The restoration process is a sensitive one, and you don't want to put out something that makes the bride or groom or their families look bad. With this in mind, you want to do the following: 1. Create a new document. 2. Create a new layer and name it `hearts`. 3. Go to the `hearts` layer's menu and select the Selection Softwor (the Move tool) by pressing the D key. 4. Click the photo and drag it to the new document window. 5. Select the `hearts` layer, open the Adjustments dialog box, and click the Gradient tool. 6. Click the Color Well and choose the color scheme shown in Figure 8-1 for the `hearts` layer. Photoshop uses the RGBA value format, which indicates what part of the color spectrum is represented. 7. Click OK to create the gradient for the `hearts` layer. 8. Select the Move tool (T) and click on the `hearts` layer. 9. Click inside the selection to select everything. 10. Click the Free Transform tool at the top of the screen and then click the canvas to move it back. 11. Click the Free Transform button (the S key) and drag the `hearts` layer so that it's positioned lower on the canvas and look like it's falling off the side (see Figure 8-2). The next

### **Wet Brushes For Photoshop Free Download Crack With License Key [Mac/Win]**

In this article we will discover how to make a watermark and change it later on. What is a watermark? A watermark is a separate, transparent image that you put over an image to protect it. How to add watermark in Photoshop Elements In Photoshop Elements open the document and then go to "Edit" and "Image" → "Watermark". In the next step, click the "Add Watermark" button to get the options you need to add a watermark to your image. Once you've selected your image, choose the location where you want to place the watermark in your image. If you want to remove it later you can press the "X" key. You can also change the size of the watermark by changing its dimensions on the "Apply Watermark" panel. If you want to change the color of the watermark you can use the "Add Color" option under the "Colors" section. How to change the color of a watermark later on If you want to change the color of a watermark later on, you can do it very easily with Photoshop Elements. Go to the "Edit" tab, go to "Image" → "Adjustments" → "Black and White" and change the "Black Point" to "Blue". If you do that, you will notice that the watermark is now in blue color. What is a Photoshop Elements watermark? A watermark can be any number of things. It can be any photo, logo, or text. You can choose a text watermark or a logo watermark. You can also create your own watermark from scratch by adding some custom text. How to add a custom logo watermark in Photoshop Elements? You can create your own watermark in Photoshop Elements by adding text. Go to "Edit"  $\rightarrow$  "Text"  $\rightarrow$  "Text"  $\rightarrow$  "Text tool". Add a font that you want to use. After you choose your font, go to "Edit" → "Edit" → "Character" → "Add text". Fill 05a79cecff

### **Wet Brushes For Photoshop Free Download Product Key**

Q: Use Nmap for finding a folder on web server I am exploring the use of nmap for finding some web server which are open (and hence vulnerable). So I have already done some exploratory work and I am sure if I use nmap then that will work. My question is, if I use nmap for the whole world( or a target subnet ) and it is bringing up a lot of listening sockets what would be the port that I need to scan which will tell me the server that I am looking for? Example: If I use this command -n -p 80, 443, 3389 etc. and it gives me a lot of listening socket how can I use that to find a server that listens on 80, 443, 3389? NOTE: I cannot use any sort of brute force tools like zap etc. A: It is normally easy enough to narrow down which port(s) are listening on by running the following command: nmap -sn -sP --min-ports 80 However, the order of the ports are irrelevant to a real attack. You could find out that port 443 is open, and might decide that your next victim is running a reverse-proxy on that same port, but you'd still not know where the upstream connections are coming from or how they are being authenticated. Basrani, Basrullah, Basri, Basrullah, Basri The present and historical figures named Basrani, Basrullah, Basri, Basrullah, Basri are: Raja Sadiq Hussain Basrani - Ruler of Malwa, India in 1758. Raja Sadiq Hussain Basrani - First true "Qanadar" of the Qanada Sufi order of Islam. Raja Sadiq Hussain Basrani - Commander-in-Chief of the troops of the East India Company's forces in Malwa, India from 1763 to 1773. Basrauli Basri - Indian Sufi poet of Rajasthan Saeed-ul-Mulk Basri - Pathan and Sufi saint from modern-day Pakistan and Afghanistan, the 5th descendant of Guru Nanak and descendant of the 12th descendant of Hussain Jilani. See also Basrail Bawari Category:Persian words and phrasesIn a communication system

### **What's New In Wet Brushes For Photoshop Free Download?**

15 Let  $o(u) = -u^{**}3 - 8*u^{**}2 - u - 3$ . Let d be  $o(-8)$ . Suppose  $0*z - 1 = -z$ . Is  $(2/4 - z)*(-64)/d$  a multiple of 16? True Let  $g(j) =$  $j^{**}3 + 4^*j^{**}2 - 4$ . Let h be g(-4). Let m = 10 + h. Let a = m - 4. Does 2 divide a? True Let y be  $((-1)/2)/(4/(-16))$ . Suppose -y\*v  $+ v = -3$ . Is v/((-30)/(-26))\*5 a multiple of 9? False Suppose  $-12 = -4 * g - 16$ . Does 28 divide g + (42/14 - -56)? True Let c be  $-9*2/(-3)$  - -3. Let  $o(f) = -f**3 + 11*f**2 - 11*f - 9$ . Does 6 divide  $o(c)$ ? True Is 16 a factor of  $108 + -11 + (8 - 5)$ ? True Suppose  $4 \text{*c}$  -  $3 \text{*c}$  = -39. Let d = -23 - c. Does 7 divide d? True Let  $x(0) = 6 \text{*}0 \text{*}2 \text{*}2 - 8 \text{*}0 - 11$ . Let j be  $x(9)$ . Let g = j + -359. Is 30 a factor of g? False Let  $z = -7 + 30$ . Let  $b = z - 28$ . Let  $i = 13 - b$ . Is i a multiple of 4? True Is 30 a factor of  $2/(-16)$  - $((-299660)/32 -17)$ ? True Let n = -57 - -60. Is (n/4 - (-1018)/8) + -1 a multiple of 36? True Let p = -55 - -5. Let j be (-89)/(-9)  $+$  (-4)/18. Let m = j - p. Is 11 a factor of m? False Let w be (-3)/2\*(-12)/(-9). Let v(i) = -i\*\*3 + i\*\*2 - i - 5. Let b be v(w). Is 3 a factor of  $0 + b + 15 + 3$ ? False Let  $g(q)$ 

# **System Requirements:**

Release Notes: Patch 2.05.05d (PC) - Data Changes: - M2, E3 and MK2 will now get skill rebalance revisions to the M1 weapon system. M1 weapons will now be based off the E3 weapon system. M2, E3 and MK2 will get rearmament revisions based off the M1 weapon system. This means that the M1 weapon system will become the base for the M2, E3 and MK2 weapon systems. - M2 Weapon System: -

<http://www.babel-web.eu/p7/banner-psd-mockup-free-psd-theme/>

[https://tripsandtrade.com/wp-content/uploads/2022/07/download\\_photoshop\\_cs3\\_google\\_drive.pdf](https://tripsandtrade.com/wp-content/uploads/2022/07/download_photoshop_cs3_google_drive.pdf)

<https://thebrothers.cl/photoshop-cs5-iphone/>

<http://www.strelkabrno.cz/advert/free-interior-design-templates-sections-free-download/>

<https://beznaem.net/wp-content/uploads/2022/07/zenoalee.pdf>

<https://versiis.com/32508/psd-website-template-design-10-wedding-template/>

[https://surfcentertarifa.com/wp-content/uploads/2022/07/download\\_pattern\\_photoshop\\_pat.pdf](https://surfcentertarifa.com/wp-content/uploads/2022/07/download_pattern_photoshop_pat.pdf)

<https://clusterenergetico.org/2022/07/01/japanese-fonts/>

<https://therobertcoffeeshow.com/wp-content/uploads/2022/07/urswend.pdf>

[https://www.dernieredispo.com/wp-](https://www.dernieredispo.com/wp-content/uploads/2022/07/Gradient_Photoshop_Brushes_and_Gradient_Support_in_Photoshop_CS5.pdf)

[content/uploads/2022/07/Gradient\\_Photoshop\\_Brushes\\_and\\_Gradient\\_Support\\_in\\_Photoshop\\_CS5.pdf](https://www.dernieredispo.com/wp-content/uploads/2022/07/Gradient_Photoshop_Brushes_and_Gradient_Support_in_Photoshop_CS5.pdf)

<https://bodhirajabs.com/photoshop-cs3-portable-adobe-photoshop/>

[https://logisticseek.com/wp-content/uploads/2022/07/photoshop\\_2021\\_app\\_download.pdf](https://logisticseek.com/wp-content/uploads/2022/07/photoshop_2021_app_download.pdf)

<https://www.sulpezzo.it/wp-content/uploads/2022/07/taleell.pdf>

<https://dialinh.com/how-to-download-and-install-photoshop-cc/>

<http://www.hva-concept.com/adobe-photoshop-cs6-cracked/>

<https://kemanghouseforrent.com/adobe-photoshop-cc-2012-serial-number/>

[https://artienz.com/upload/files/2022/07/oWaiFDZVGxbdWZuy6q99\\_01\\_cd467cfab0626ae2a7e47c7974de908b\\_file.pdf](https://artienz.com/upload/files/2022/07/oWaiFDZVGxbdWZuy6q99_01_cd467cfab0626ae2a7e47c7974de908b_file.pdf)

<https://sushira.by/adobe-photoshop-cs3-free-full-version-download/>

<https://dhanousmantuduc.wixsite.com/burgrealwordli/post/download-adobe-photoshop-cs4-v9-0-1-portable>

[https://eurasianhub.com/wp-content/uploads/2022/07/Free\\_Download\\_Photoshopexe.pdf](https://eurasianhub.com/wp-content/uploads/2022/07/Free_Download_Photoshopexe.pdf)